, tushu007.com

 $\vert$  <<Visual Basic 6.0  $\vert$  >

 $<<$ Visual Basic 6.0

- 13 ISBN 9787801248947
- 10 ISBN 7801248945

出版时间:1998-10

页数:363

字数:531000

extended by PDF and the PDF

http://www.tushu007.com

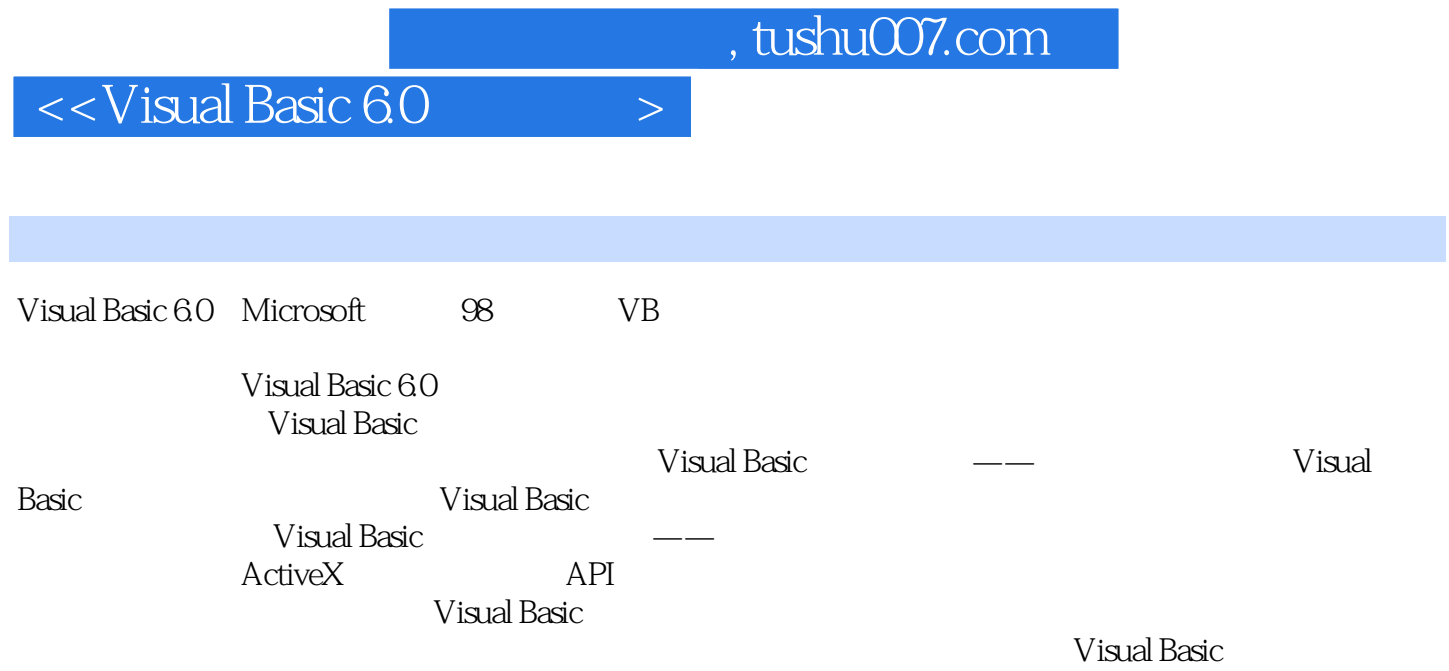

 $,$  tushu007.com

## $<<$ Visual Basic 6.0  $>$

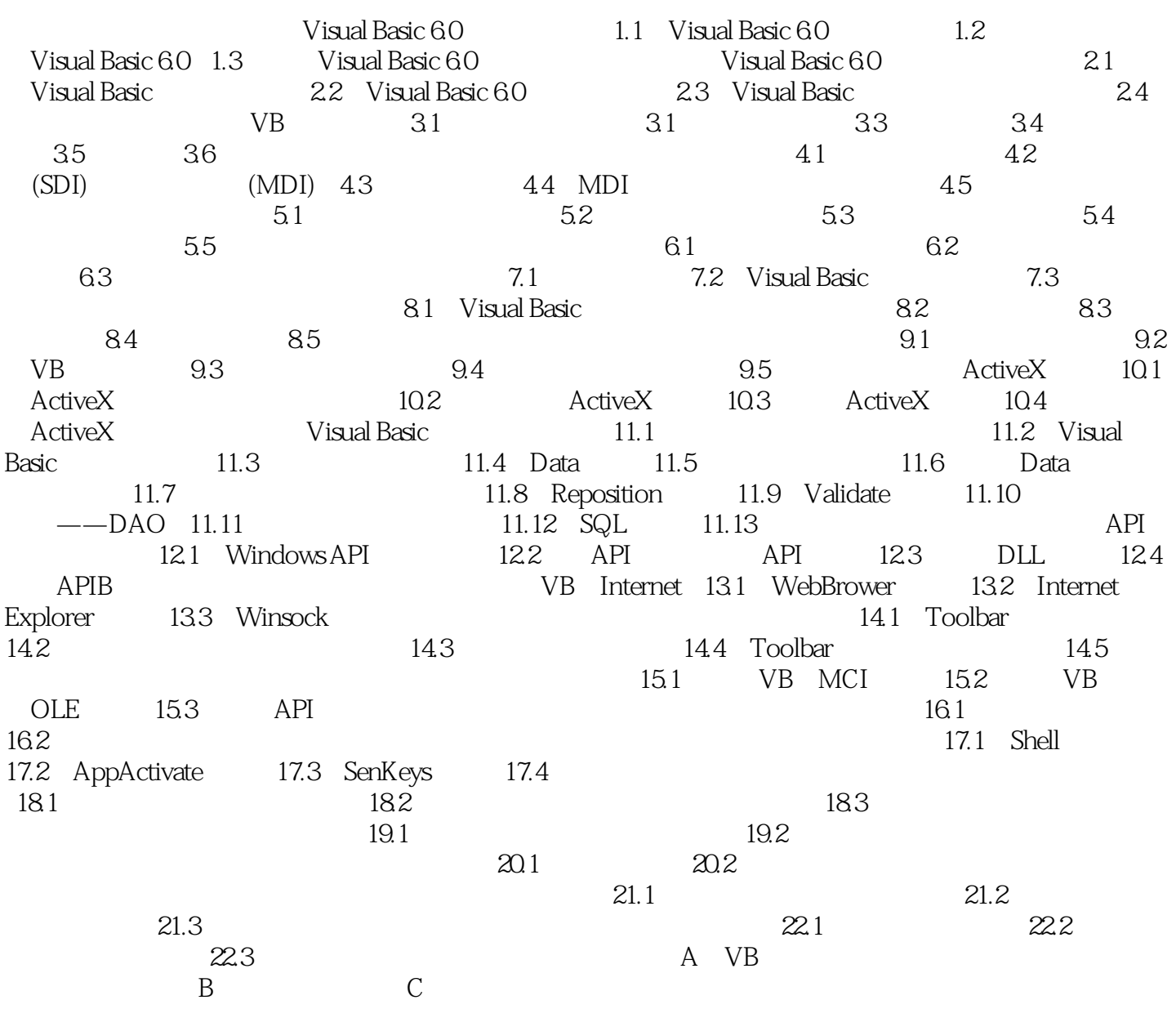

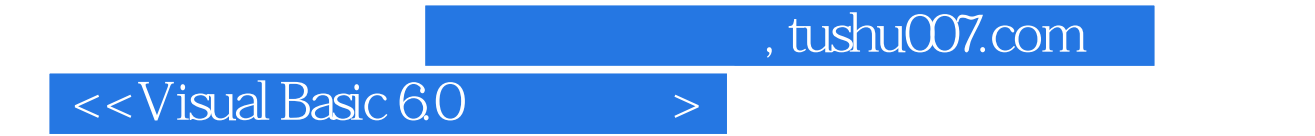

本站所提供下载的PDF图书仅提供预览和简介,请支持正版图书。

更多资源请访问:http://www.tushu007.com